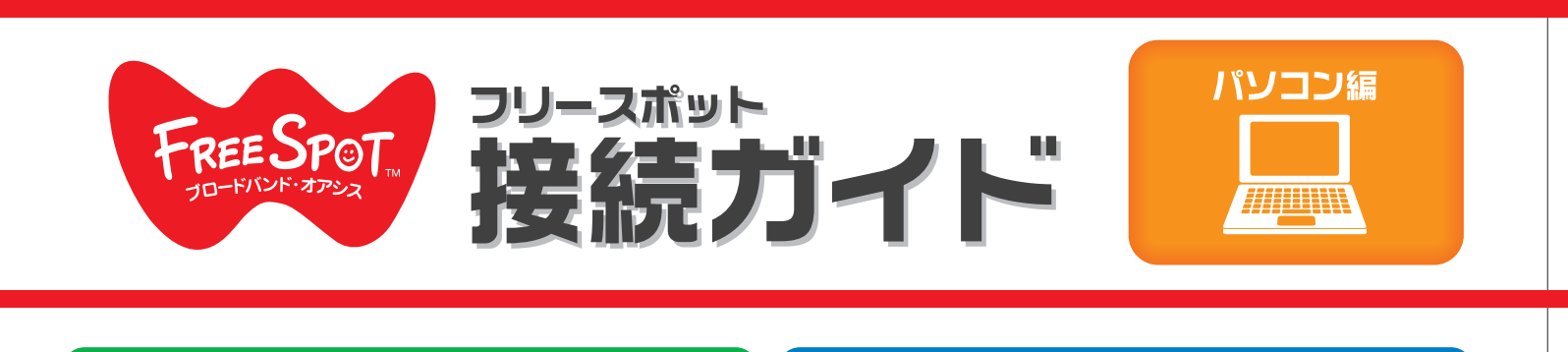

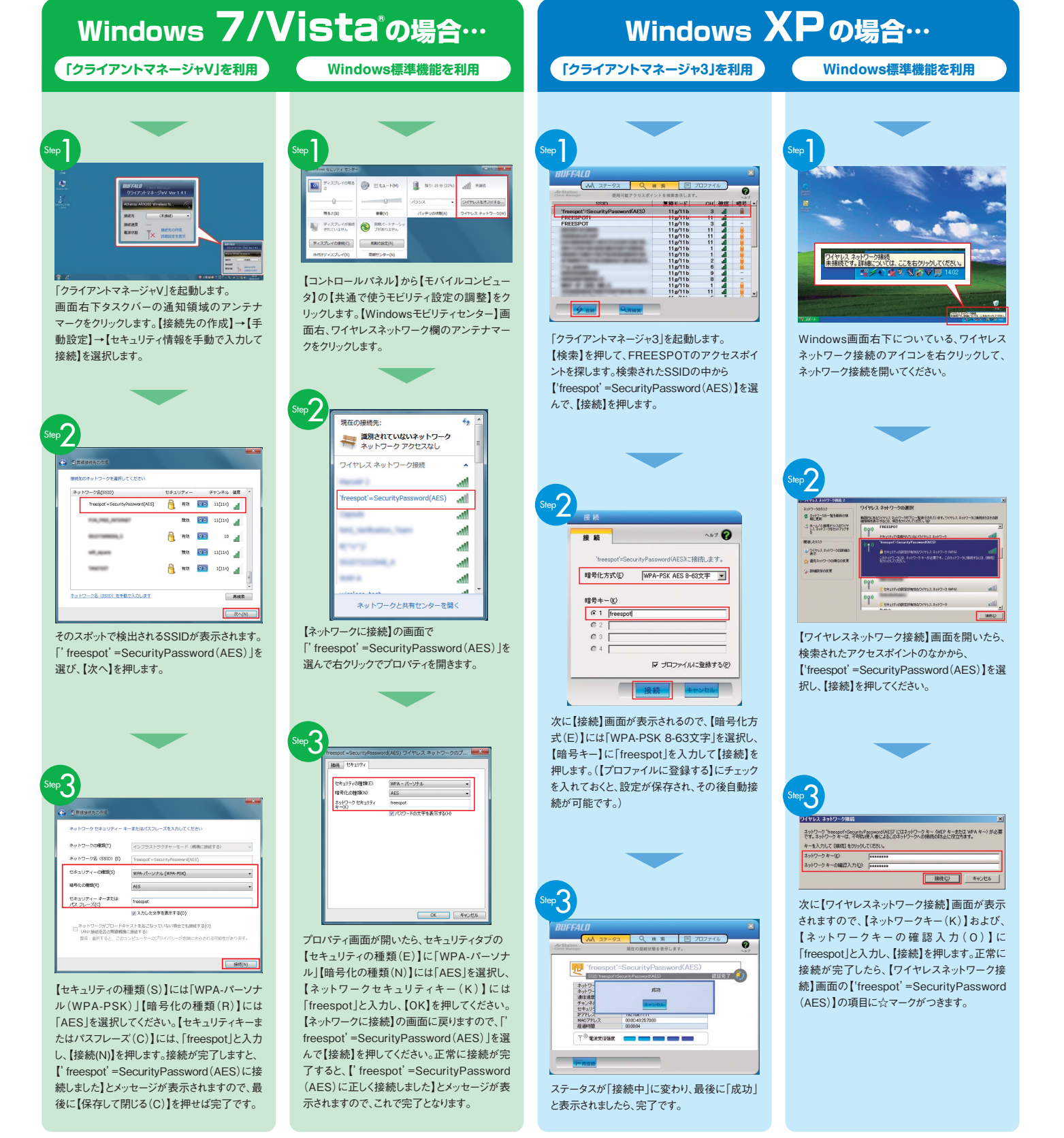

ゲーム機「ニンテンドーDS゚、PSP。『水法論』】や「iPhone/iPad/iPod touch」をお使いの万は裏面をご覧ください。)

※ニンテンドー DSは任天堂の登録商標です。 ※"プレイステーション" および "PSP" は株式会社ソニー・コンピュータエンタテインメントの登録商標です。<br>※iPhone/iPad/iPodはApple Inc.の商標です。 ※iPhone商標は、アイホン株式会社のライセンスに基づき使用されています。

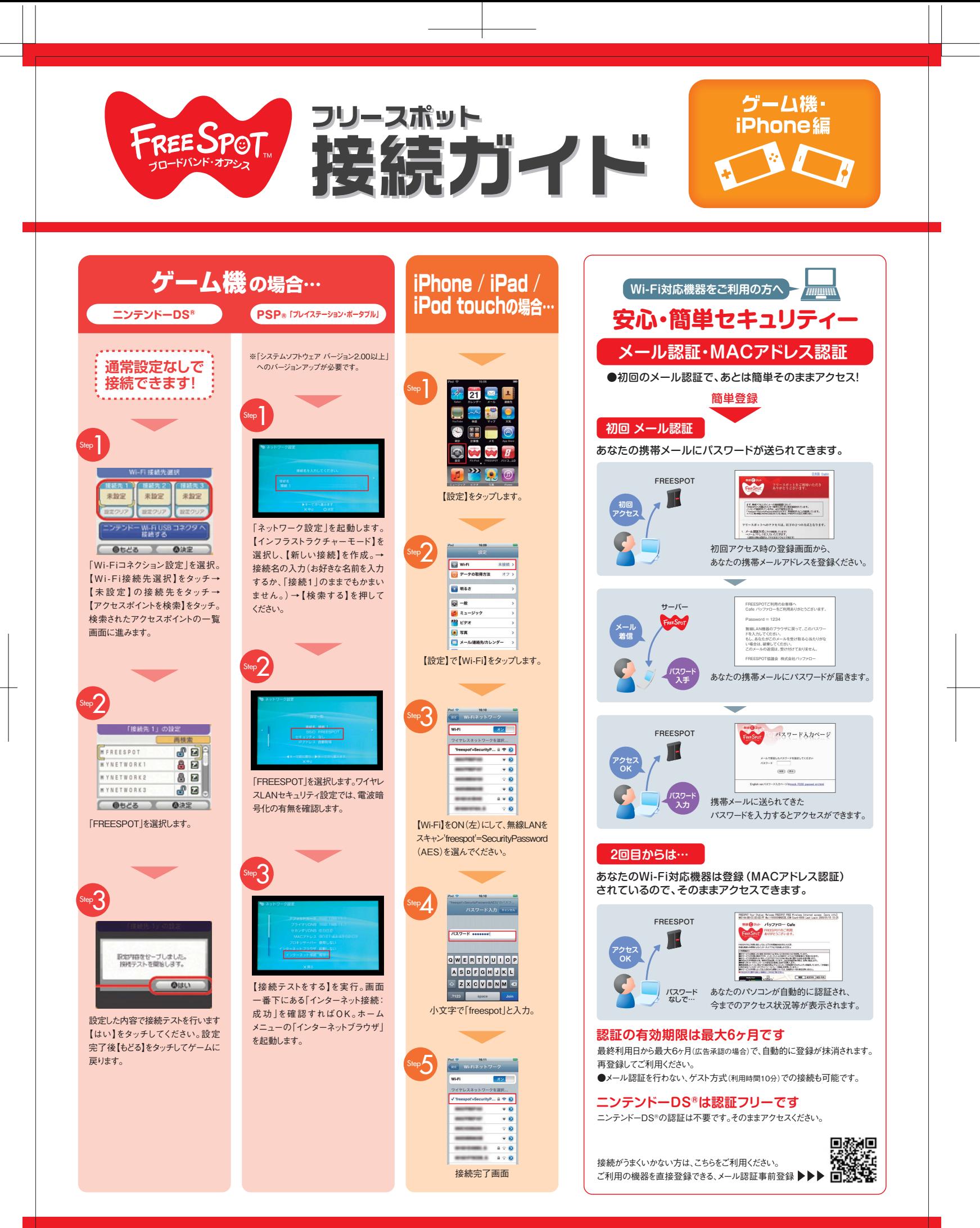

## **パソコン「Windows 7/Vista®、Windows XP」をお使いの方は裏面をご覧ください。**

※ニンテンドー DSは任天堂の登録商標です。 ※ 'プレイステーション" および "PSP" は株式会社ソニー・コンピュータエンタテインメントの登録商標です。<br>※iPhone/iPad/iPodはApple Inc.の商標です。 ※iPhone商標は、アイホン株式会社のライセンスに基づき使用されています。